# Překlad do hindštiny pro začátečníky

#### Daniel Zeman Ondřej Bojar, Pavel Straňák

ÚFAL MFF, Univerzita Karlova, Praha

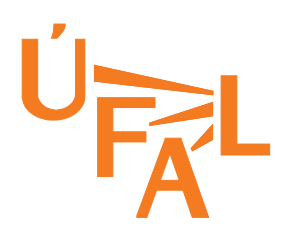

Granty MSM 0021620838, EU FP6-IST-5-034291-STP

### NLP Tools Contest

- Společná úloha: překlad z angličtiny do hindštiny
- Při konferenci ICON, prosinec 2008, Puné, Indie
	- ICON je "International...", ale hodilo by se "Indian..."
	- Pořádáno s nadšením, ale velmi amatérsky, zejména co do webu
- Nakonec se nám podařilo zaregistrovat i trefit do místa konání
- V létě vyhlášeno, koncem října data, 1. prosince článek (BLUE jsme si počítali sami)

## Osoby a obsazení

- Pavel nás do toho namočil a dodával data
- Ondra zajistil výcvik Mojžíše
- Dan předstíral znalost hindštiny

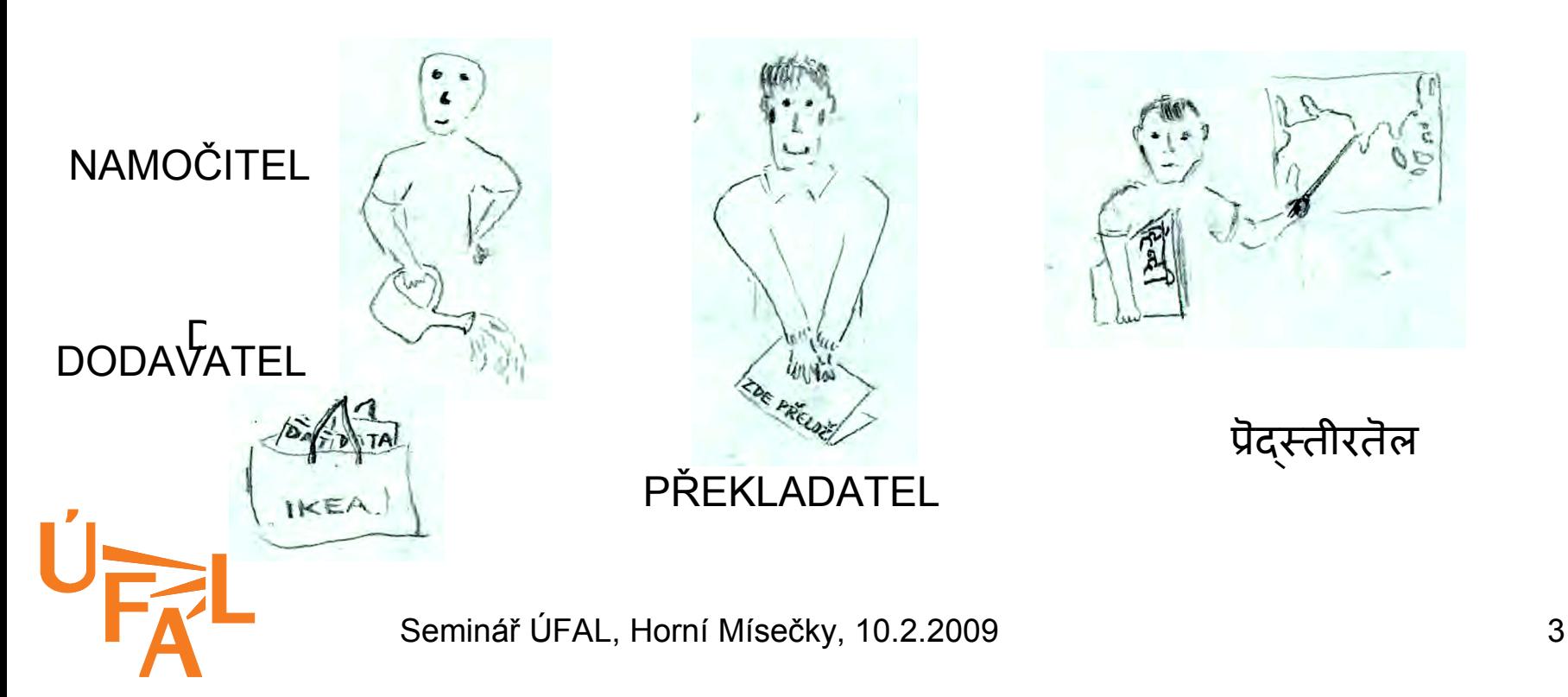

## Osoby a obsazení

- A další, kteří měli smůlu, že
	- Mají zajímavý software
	- Mají indické jméno
	- Potkali Ondru

Dear Bojar

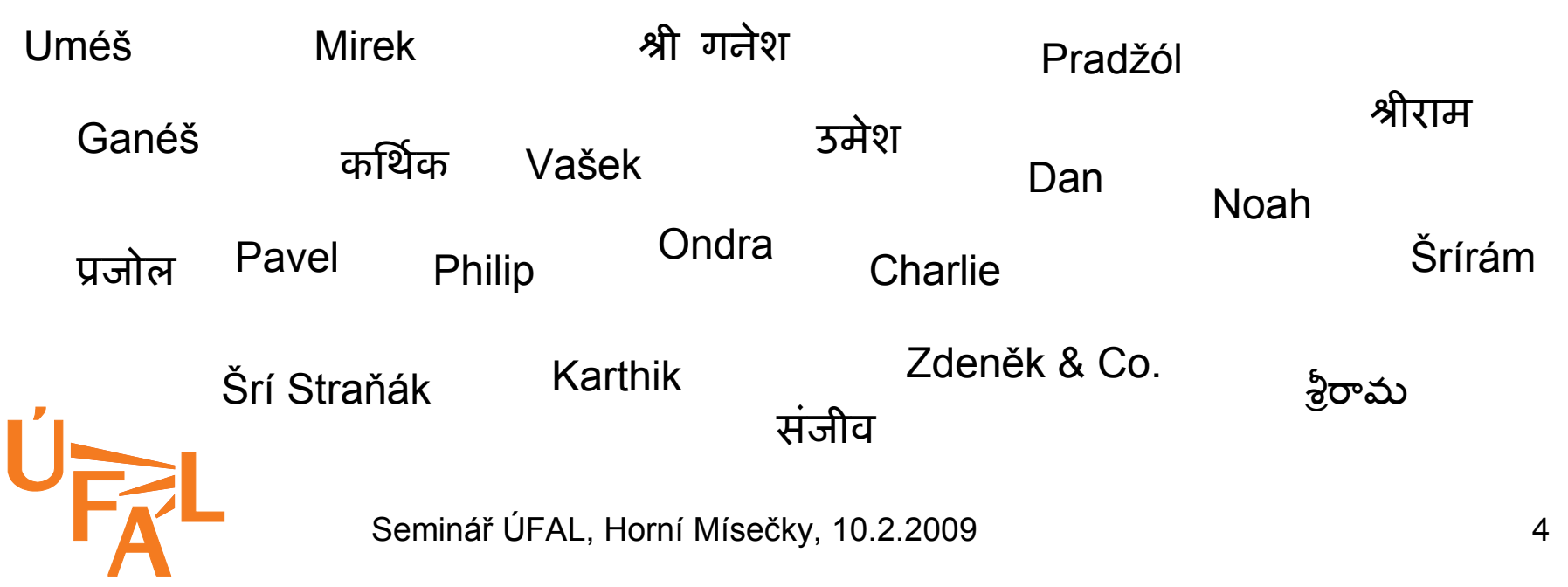

# Zúčastněné týmy

- Univerzita Karlova (Ondra, Dan, Pavel)
- Dublin City University (Andy Way a Indové)
- IIIT Hyderabad (Indové)
- IIT Bombay (Indové)
- IIT Kharagpur (další Indové)
- Jen u nás nikdo hindsky neuměl
	- Statistika se to musela naučit za nás

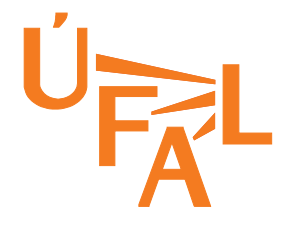

# Něco o hindštině

- Indoevropský jazyk
	- tj. vzdáleně příbuzný češtině (v některých slovech víc než třeba angličtina)
	- Ale spousta slov i z perštiny a arabštiny
- Nápadná podobnost
	- čísla: 1 एक ék 2 दो dó 3 तीन tín 4 चार čár 5 पांच pánč  $6$  छह čhah 7 सात sát 8 आठ áth 9 नौ nau 10 दस das
	- $-$  dveře = दरवाज़ा darvázá
	- $-$  piju = पितो pitó
	- padat = पदन padana

Seminář ÚFAL, Horní Mísečky, 10.2.2009 **Example 2018** 6

# Něco o hindštině

- Prý volný slovosled, ale zjevně míň než v češtině
- SOV jazyk:
	- "Ráma Móhana vidí."
- Sloveso je vždy na konci
	- Často spona / pomocné sloveso být:
		- है (hai) = "je" ... hodně častý konec věty
- Postpozice (záložky) místo předložek

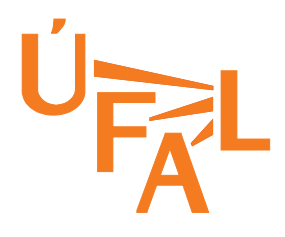

# Něco o hindštině

- Tradiční systém pádů *(vibhakti)*
- Skutečné pády 2 (nominativ a oblique)
- Zbytek tvořen záložkami
	- Záložky dříve přilepené ke slovu, tj. pádové koncovky
- Příklad: genitiv
	- Delhi is the capital of India
	- दिल्ली भारत का राजधानी है
	- dillí bhárat ká rádžadhání hai
	- Dillí Indie *genitiv* hlavní-město je

Seminář ÚFAL, Horní Mísečky, 10.2.2009 8

#### **Strategie**

- Soustředili jsme se na tři okruhy:
	- Sehnat co nejvíc dat
	- Sehnat morfologii hindštiny (faktorizovaný překlad)
	- Udělat něco se slovosledem angličtiny
- Neplánovaně přibyl ještě čtvrtý:
	- Vhodné nastavení Mosese

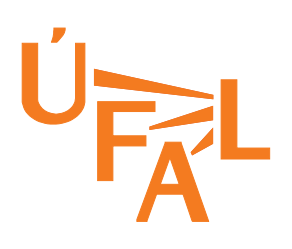

#### Data

- Paralelní (en-hi)
	- TIDES (50k trénovacích vět, 1.2M hi slov)
	- EILMT (7k trénovacích vět, 181k hi slov)
	- EMILLE (12k vět, 200k en slov)
	- Daniel Pipes (322 texts, 15k vět, 300k hi slov)
	- $-$  Agriculture (17k en  $\sim$  13k hi slov)
- Jednojazyčná (hi)
	- Hindi news web (18M vět, 309M slov)
	- EMILLE neparalelní (365k odstavců)
	- Hindská strana paralelních dat, viz výše

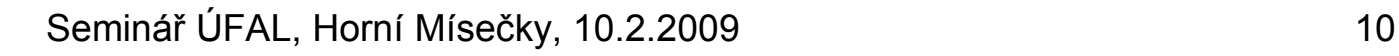

#### Testovací data

- Paralelní (en-hi)
	- TIDES
	- EILMT
- EILMT jsou velmi čistá data, specializovaná doména (turistika, hodně pojmenovaných entit)
- TIDES jsou sice několikrát větší, ale se šumem

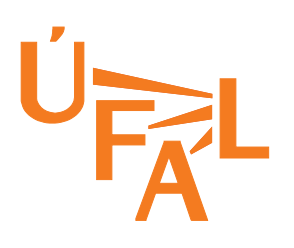

# Vliv přídavných dat

- Přídavná paralelní data pomáhají
	- Testovací data: EILMT
	- Trénovací & dev data:
		- EILMT 18,88 ± 2,05
		- EILMT+TIDES 19,27 ± 2,22
		- EILMT+TIDES+20k web vět  $20,07 \pm 2,21$
- 

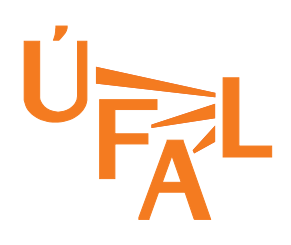

# Vliv přídavných dat

- Větší hindský jazykový model nepomáhá
	- Testovací data: EILMT
	- Paralelní trénovací data: EILMT + TIDES + 20k web vět
	- Trénovací data pro jazykový model:
		- EILMT + web (>300M slov): 18,82 ± 2,13
		- EILMT (181k slov): 20,07 ± 2,21
	- Mimo doménu
	- Nekompatibilní tokenizace?

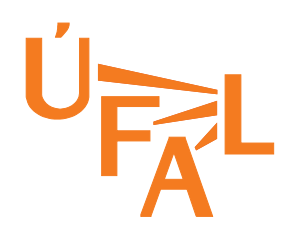

## Co jsme s daty nestihli

- Pavlův seznam pojmenovaných entit z Wikipedie
	- Přidali jsme do trénovacích dat, ale nemáme vyhodnoceno
- Hindská Wikipedie
	- Jen jednojazyčná data
	- Dan má staženo, jakž takž vyčištěno
	- Tokenizace zavařila TectoMT: 20k souborů, některé jen 1 věta, některé desetitisíce slov
	- Nutné rozpoznávání jazyků (angličtina, maráthí, nepálí, sanskrtská poezie  $\circledcirc$ )

## Co jsme s daty nestihli

- Hindská Bible, Bhagávadgíta aj.
	- Sice mimo doménu, ale paralelní
		- Navíc velmi dobré párování vět
	- Problém s překódováním z exotických webových kódování ("fontů")
- Paralelní EMILLE
	- Hunalign nebyl schopen spárovat (neodpovídají si záhlaví souborů)
- STRAND (Philip Resnik, Noah Smith)
	- Hledá pomocí webového vyhledávače dvojice paralelních stránek

#### Nastavení Mosese

- Heuristika pro symetrizaci párování: grow-diagfinal-and (GDFA)
	- 4× víc extrahovaných frází než GDF
	- Rozdíl v BLEU skóre 5 bodů! *(tabulka)*

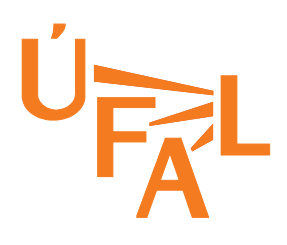

## Symetrizace párování

- Model IBM (Giza++) umí navrhnout párování 1:N
	- Funkce může vrátit stejnou hodnotu pro různé vstupy, ale pro jeden vstup vrátí jen jednu hodnotu
- Potřebujeme párování M:N

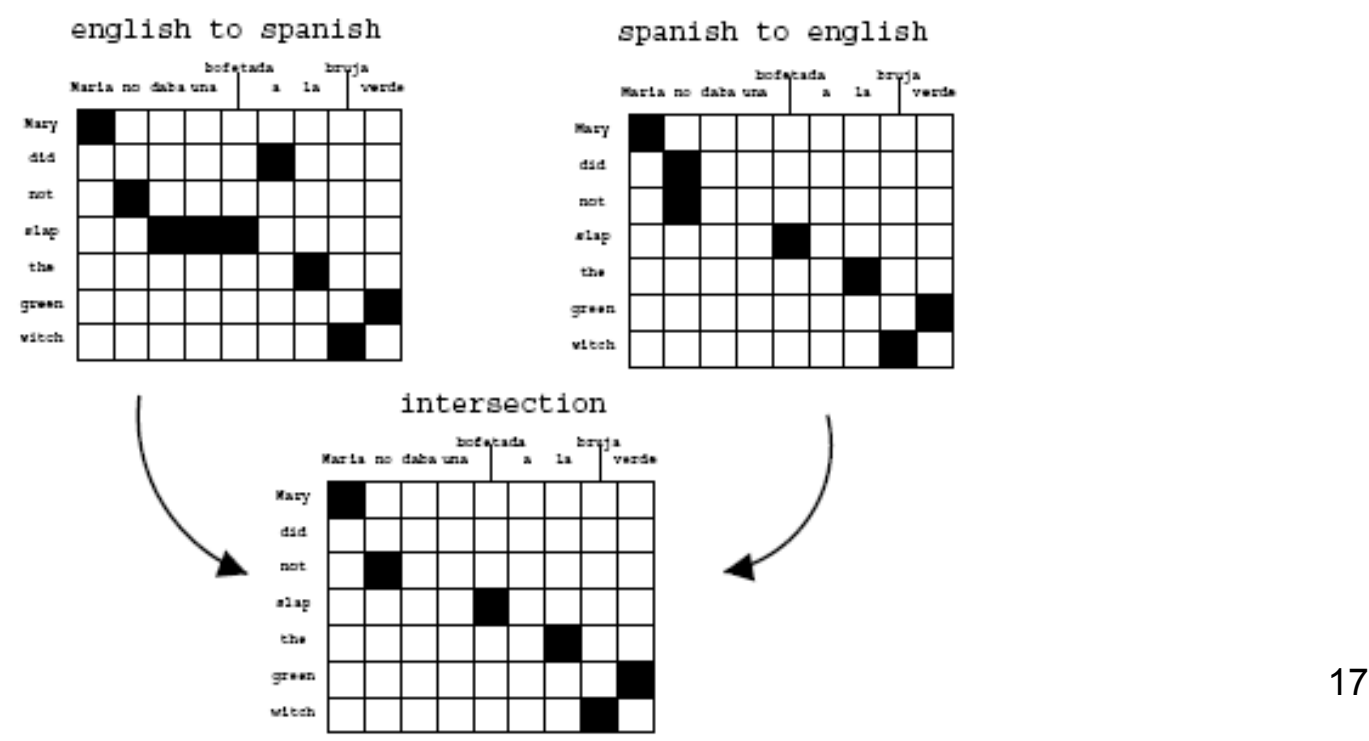

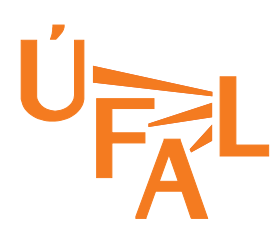

#### Symetrizace: "grow"

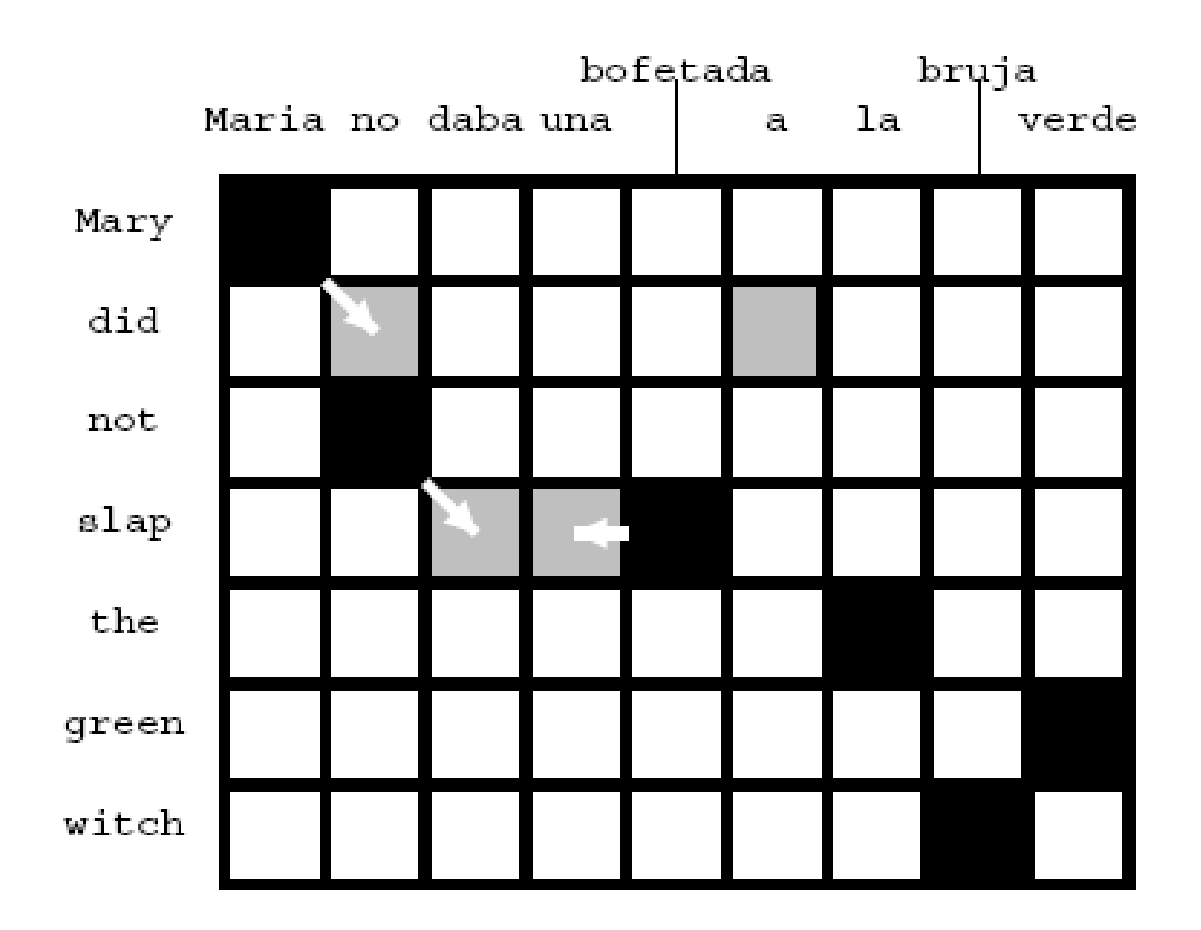

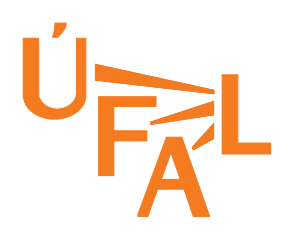

Seminář ÚFAL, Horní Mísečky, 10.2.2009 18

#### Symetrizace párování

```
GROW-DIAG-FINAL-AND(e2f.f2e):
 neighboring = ((-1,0), (0,-1), (1,0), (0,1), (-1,-1), (-1,1), (1,-1), (1,1))alignment = interest(e2f.f2e):
  GROW-DIAG(); FINAL-AND(e2f); FINAL-AND(f2e);
GROW-DIAG():
  iterate until no new points added
    for english word e = 0 ... en
      for foreign word f = 0... fn
        if (e aligned with f)
          for each neighboring point ( e-new, f-new ):
            if ( ( e-new not aligned or f-new not aligned ) and
                 ( e-new, f-new ) in union( e2f, f2e ) )
              add alignment point ( e-new, f-new )
FINAL-AMD(a):for english word e-new = 0 \ldots en
    for foreign word f-new = 0 ... fnif ( ( e-new not aligned and f-new not aligned ) and
           (e-new, f-new) in alignment a)
        add alignment point (e-new, f-new)
```
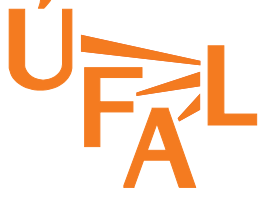

# Symetrizace párování

- Grow-diag:
	- Nespárované slovo
	- Párovací bod v sousedství existujícího
	- Párovací bod je ve sjednocení obou párování: přidat
- Final-and:
	- Dvojice dosud nespárovaných slov
	- Párovací bod je ve sjednocení: přidat
- Co je final(-non-and)?
	- Možná stačí, aby jen jedno slovo bylo nespárované (anglické nebo hindské)

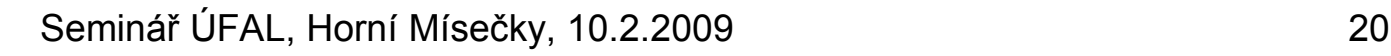

## Heuristika pro párování

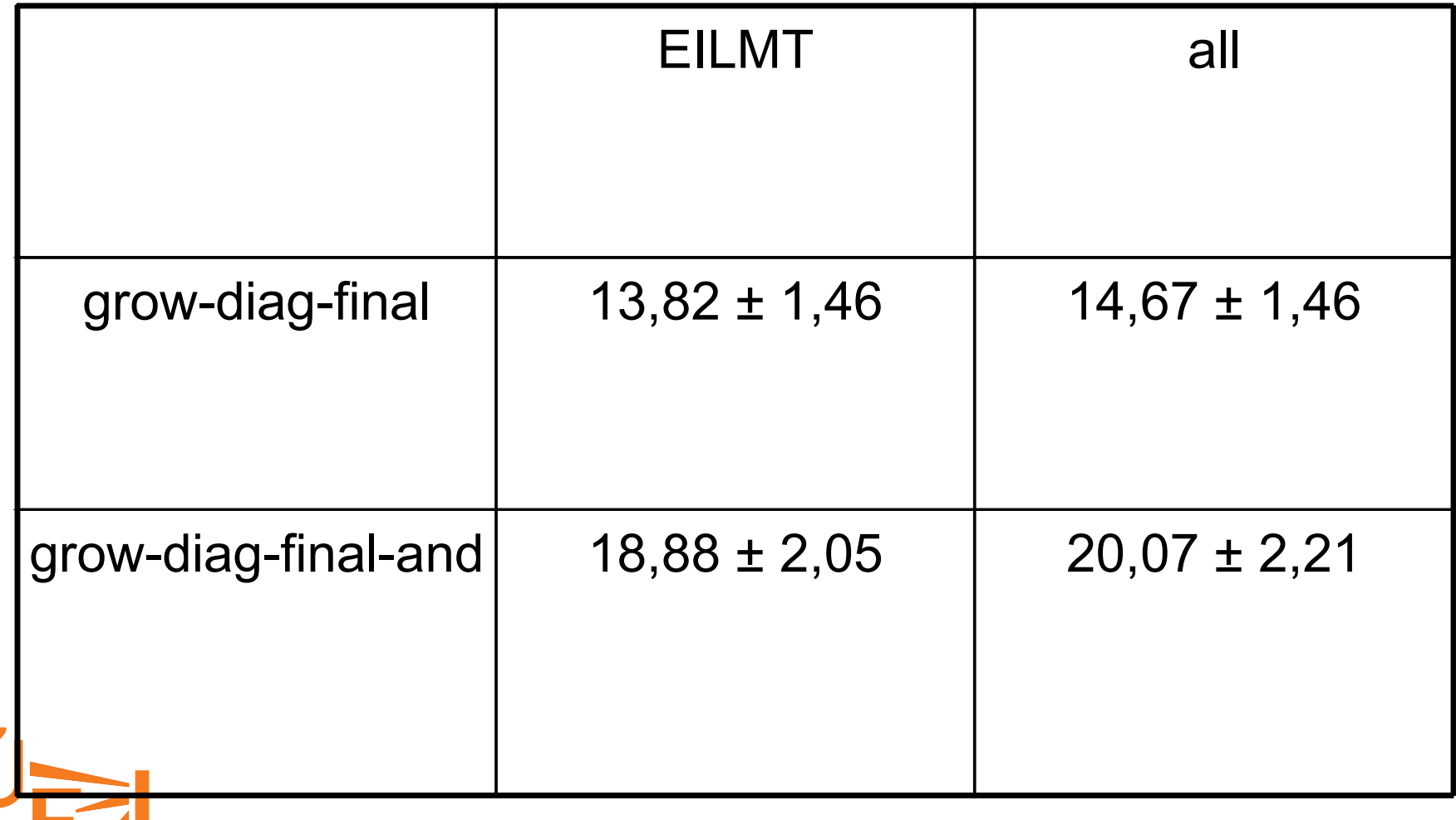

Seminář ÚFAL, Horní Mísečky, 10.2.2009 21

 $\overline{\phantom{a}}$ 

 $\blacksquare$ 

### Heuristika pro párování: cs-en

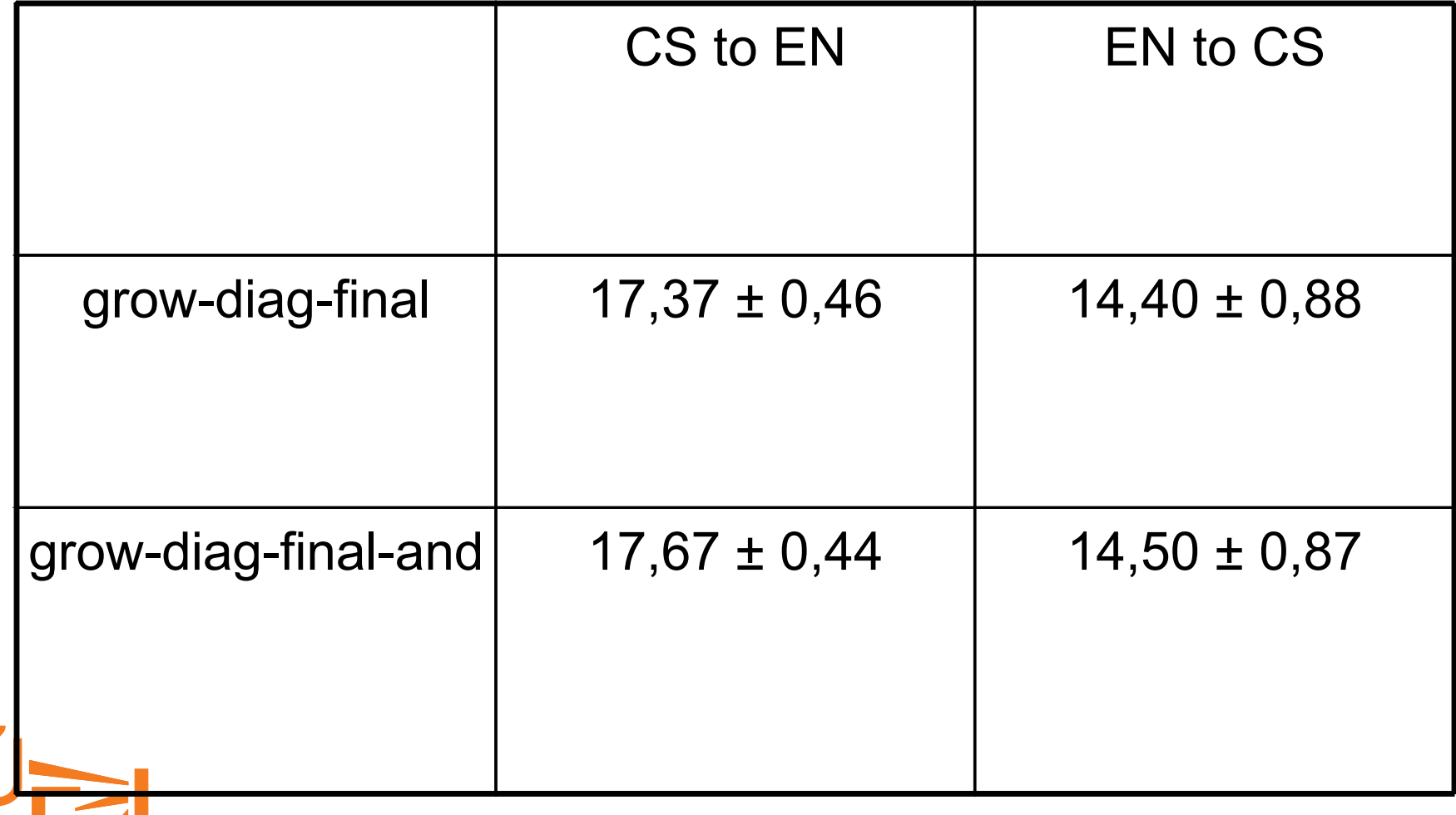

Seminář ÚFAL, Horní Mísečky, 10.2.2009 22

 $\overline{\phantom{a}}$ 

### Nastavení Mosese

- Párování pomocí prvních 4 znaků ("light stemming")
	- pomáhá ve spojení s GDF (nevýznamně)
	- nepomáhá s GDFA (nevýznamně)
- MERT vyvažování překladového modelu, jazykového modelu a dalších rysů
	- (tohle Indové do oficiálního baseline nezahrnuli)

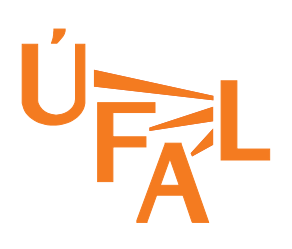

## Pravidla pro úpravu slovosledu

- Přesunout určitá slovesa na konec věty (ale ne přes interpunkci, "that", WH-slova).
- Z předložek udělat záložky
- Tady se uplatnilo TectoMT
	- označkovat angličtinu Morčetem
	- rozebrat McDonaldovým MST parserem
	- na analytickou rovinu pustit přeskládávací blok

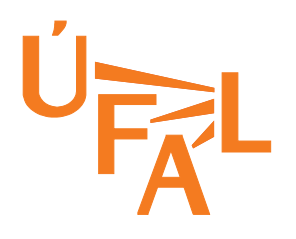

# Příklad přeskládané věty

Technology is the most obvious part : the telecommunications revolution is far more pervasive and spreading more rapidly than the telegraph or telephone did in their time .

Technology the most obvious part is : the telecommunications revolution far more pervasive is and spreading more rapidly than the telegraph or telephone their time in did .

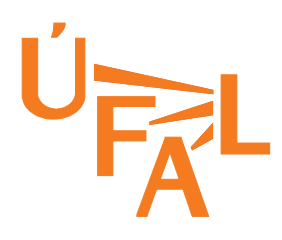

#### Neřízené sekání kmene a koncovky

- Faktory v Mosesovi
	- Lemma + tag: ale nemáme hindský tagger
	- Kmen + koncovka: neřízené učení morfémů
	- Danův nástroj z Morpho Challenge 2007, 2008

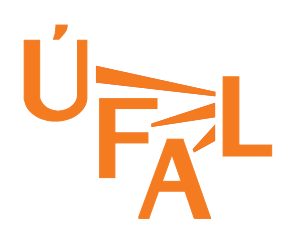

# Základní myšlenka

- Předpoklad: jen 2 morfémy: kmen+koncovka
	- Koncovka může být prázdná
- Všechna možná dělení všech slov – (na kmen a koncovku)
- Vzor = soubor koncovek viděných se stejným kmenem
	- V širším smyslu vzor = sada koncovek + sada kmenů, které k nim patří

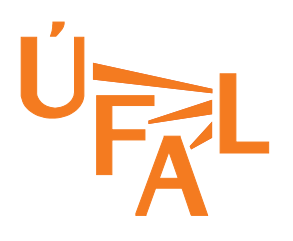

## Filtrování vzorů

- Odstranit vzor, jestliže:
	- Má víc koncovek než kmenů
	- Všechny koncovky začínají stejným písmenem
	- Obsahuje pouze jednu koncovku
- Sloučit vzory A a B, jestliže:
	- B je podmnožinou A
	- A je jedinou nadmnožinou B

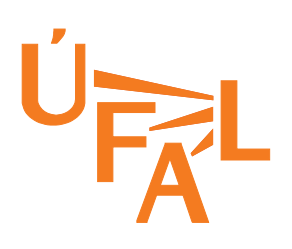

# Příklady vzorů (en)

- Koncovky: e, ed, es, ing, ion, ions, or
- Kmeny: calibrat, decimat, equivocat, …
- Koncovky: e, ed, es, ing, ion, or, ors
- Kmeny: aerat, authenticat, disseminat, …
- Koncovky: 0, d, r, r's, rs, s
- Kmeny: analyze, chain-smoke, collide, …

# Příklady vzorů (hi)

- Koncovky: 0, ा, े, ो**ं**
- Kmeny: अहात, खांच, घुटन, चढाव, ...
- Koncovky: 0, ं, ंगे, गा
- Kmeny: कराए, दर्शाए, फेंके, बदले, …
- Koncovky: 0, ि, ियां, ियों
- Kmeny: अनुभूत, अभिव्यक्त, …

Seminář ÚFAL, Horní Mísečky, 10.2.2009 **30** Seminář ÚFAL, Horní Mísečky, 10.2.2009

# Příklady vzorů (hi)

- Koncovky: 0, á, é, ón
- Kmeny: ahát, khánč, ghutan, čadáv, …
- Koncovky: 0, n, ngé, gá
- Kmeny: karáé, daršáé, fénké, badalé, …
- Koncovky: 0, i, iján, ijón
- Kmeny: anubhút, abhivjakt, …

# Výstup trénování

- Seznam vzorů
- Seznam známých kmenů
- Seznam známých koncovek
- Seznam dvojic kmen-koncovka viděných spolu
- Jak tohle využít k segmentaci slova?

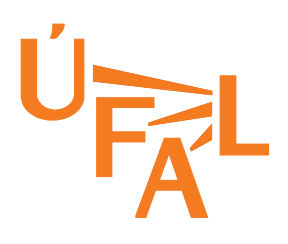

#### Morfematická segmentace

- Zkusit všechna možná dělení slova
	- 1. Kmen i koncovka jsou známé a dovolené dohromady
	- 2. Kmen i koncovka jsou známé, ale ne pohromadě
	- 3. Kmen je známý
	- 4. Koncovka je známá
	- 5. Obojí je neznámé

Používáme 4 (nejdelší známá koncovka) 33

## Vyhodnocení

- Zatím pouze BLEU score, počítal si ho každý tým sám
- Údajně se pracuje i na ručním vyhodnocení, výsledky zatím neznámé

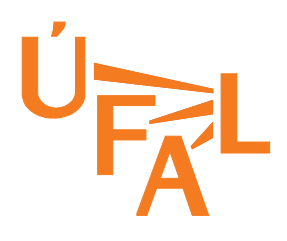

## Vliv našeho předzpracování

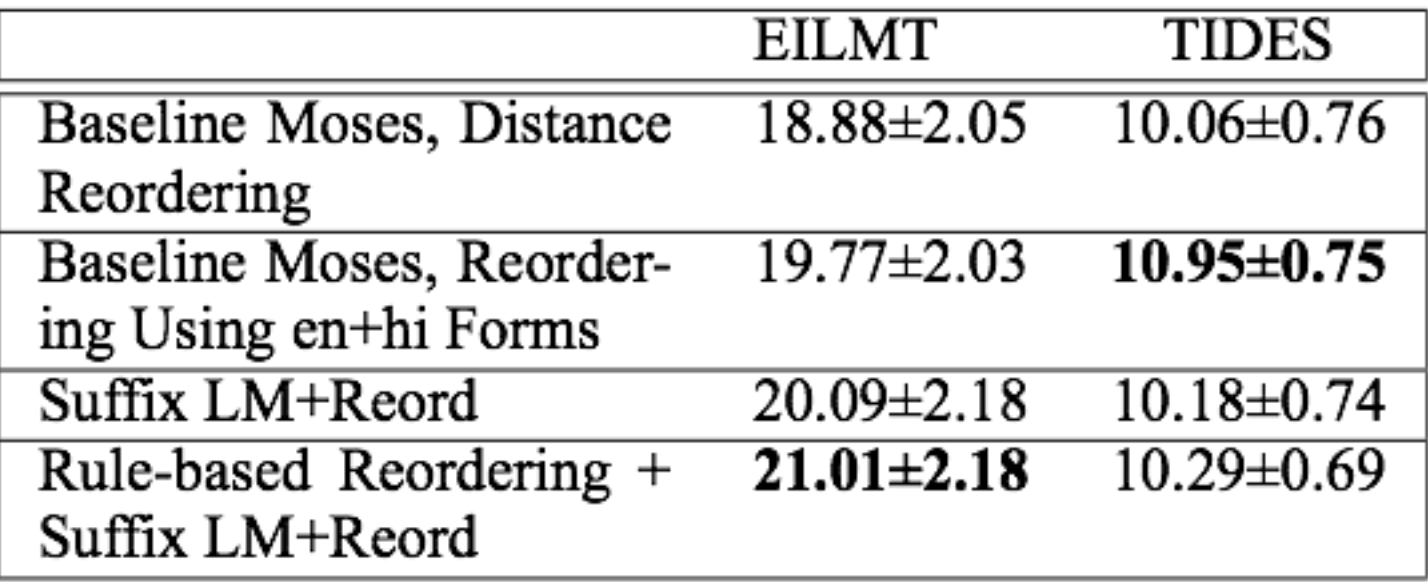

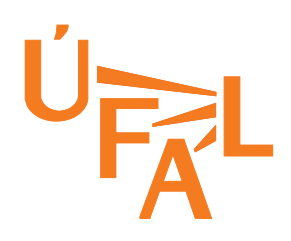

# Ostatní dle shrnutí (EILMT)

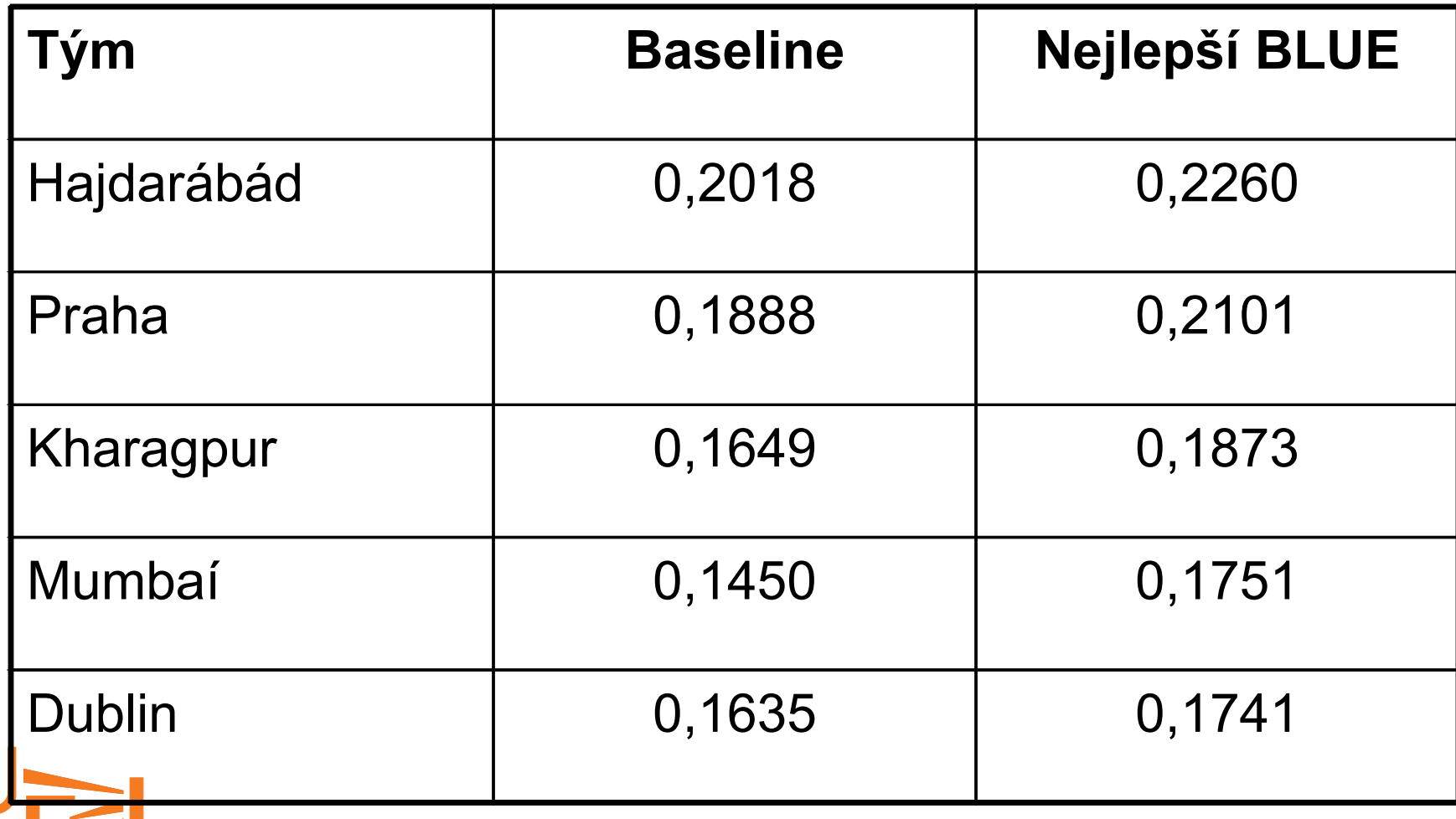

Seminář ÚFAL, Horní Mísečky, 10.2.2009 **19. seminář ÚFAL**, Horní Mísečky, 10.2.2009

# Ostatní dle jejich článků

- Hajdarábád
	- Má ve svém článku maximální BLUE 0,1998 (?!), v prezentaci už mají 0,2260
	- Odstraňování nepohodlných frází. (Možná i automatické – tečky za větou.)
	- Změna slovosledu angličtiny (Libinův dep parser)
	- Zkoušeli faktorizovaný překlad s POS taggerem
	- Anglicko-hindský slovník na neznámá slova

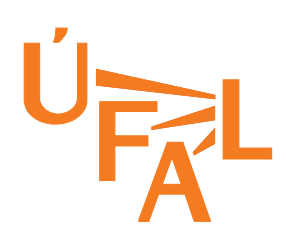

# Ostatní dle jejich článků

- Kharagpur
	- Soustředili se na slovník (uvádějí i BLEU-1)
		- Přidali slovník do frázové tabulky
	- Faktorizovaný překlad
	- Uvádějí vyhodnocení pouze na TIDES (ta horší data)
- Mumbaí
	- Taky uvádějí jiné číslo (0,1601)
	- Změna slovosledu pomocí Stanfordského parseru

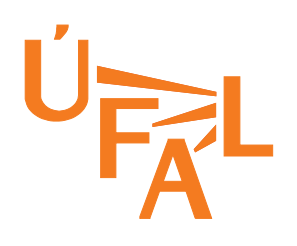

# Ostatní dle jejich článků

- Dublin
	- Použili svůj systém Matrex, což je nějaká nadstavba Mosese
	- Statistická transliterace neznámých slov

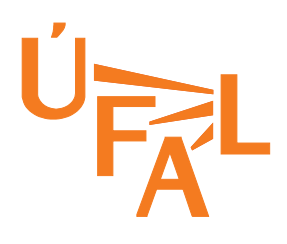

# Shrnutí

- Relativně slibné výsledky
	- S naprostým minimem znalostí o hindštině
	- S málo jazykovými zdroji (jen malý paralelní korpus)
	- Ve velmi krátkém čase (pár týdnů v listopadu)
- Ale
	- Jistá protekce při vylaďování Mosese
	- Je to BLUE score, subjektivní verdikt může být jiný
		- Závěr: vytahujme se, dokud je čas ©

## Co dál?

- Dodělat s daty to, co jsme minule nestihli (párování EMILLE, Wiki, Bible, STRAND)
- Slovník a transliterace na neznámá slova
- Zkontrolovat tokenizaci a normalizaci
- Přidat pořádnou morfologii / tagger
- Lepší práce se slovosledem (X ké Y)
- Hierarchický překlad (Joshua, Ašíš)
- Najmout Gaurava na analýzu chyb

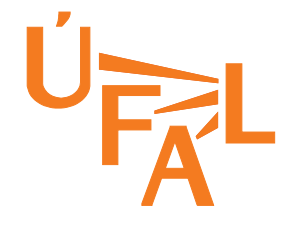